## Adobe Acrobat DC für Business-Anwender.

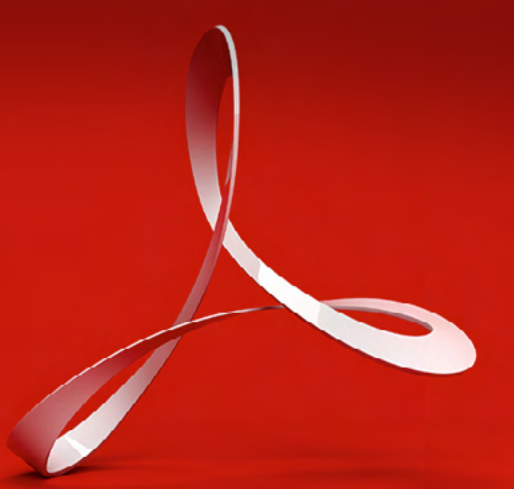

Adobe Acrobat DC mit seiner Kombination von Desktop-Software, Premium-Funktionen der Acrobat Reader-App und Online-Services von Adobe Document Cloud erleichtert die Arbeit mit Dokumenten in der mobilen Arbeitswelt von heute. Mit einem Acrobat DC-Abo über den Adobe Value Incentive Plan (VIP) profitiert eure Organisation von folgenden Vorteilen:

**Komfortable Bereitstellung und Verwaltung** – Ihr könnt Programme und Updates zentral bereitstellen oder die Installation den Anwendern überlassen. Mit der Web-basierten Admin Console lassen sich Lizenzen mit wenigen Klicks (neu) zuordnen, entfernen und verfolgen. Acrobat DC lässt sich zudem als anwendergebundene Lizenzen in virtualisierten Umgebungen bereitstellen.

**Stets aktuelle Software** – Sichert euch kontinuierlichen Zugriff auf Innovationen. Ihr könnt die neuesten Funktionen und Sicherheits-Updates nach eurem eigenen Zeitplan und ohne zusätzliche Kosten installieren.

**Erweiterung eurer Microsoft-Software** – Bindet zeitsparende PDF-Werkzeuge in Office 365-Systeme ein. So erhöht ihr den Nutzwert eurer Microsoft-Technologie und verbessert die Produktivität und Zusammenarbeit im Team. Mit Acrobat DC lassen sich Dokumente von Word, Excel und PowerPoint aus in hochwertige PDF-Dateien mit Kennwortschutz umwandeln. Schriften, Formatierung und Layout bleiben dabei erhalten. Außerdem können Teams PDF-Dokumente als editierbare Word-, Excel-, PowerPoint- oder RTF-Dateien exportieren und direkt aus SharePoint und OneDrive PDF-Dateien erstellen, kombinieren und organisieren. Anwender können PDF-Dateien öffnen, die durch MIP-Lösungen (Microsoft Information Protection) geschützt sind.

**Produktivität an jedem Ort** – Dateien und wichtige PDF-Werkzeuge sind überall abrufbar – auf dem Desktop, Smartphone oder Tablet oder im Webbrowser. Teams bleiben auf dem neuesten Stand und können immer und überall produktiv arbeiten.

**Einfache Anschaffung plus Mengenrabatt** – Profitiert über den VIP von hohen Vergünstigungen, mehr Planungssicherheit dank Lizenzlaufzeiten von bis zu drei Jahren und einem Festpreis für Lizenzen, die ihr nach Bedarf hinzufügt. Darüber hinaus könnt ihr alle Adobe-Abos im Rahmen derselben VIP-Vereinbarung verwalten.

**Hilfe und Support jederzeit** – Neben Onboarding-Support und erweiterter technischer Unterstützung rund um die Uhr könnt ihr Einzeltermine mit Adobe-Experten vereinbaren, die euch zeigen, wie ihr Acrobat DC optimal nutzt.

Angebote ganz nach eurem Bedarf:

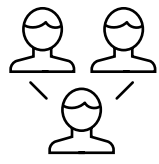

**Acrobat DC für Teams.**

Kleine bis mittlere Unternehmen und

Abteilungen

- Stressfreie Bereitstellung
- Anwenderauthentifizierung per Adobe ID
- Erweiterter technischer Support

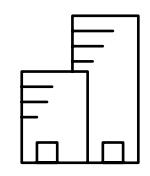

## **Acrobat DC für Unternehmen.**

Mittlere bis große Unternehmen und Abteilungen

Alle Vorteile von Acrobat DC für Teams plus:

- Anwenderauthentifizierung per Federated ID (SSO), Enterprise ID oder Adobe ID
- Mehrere Administratorrollen
- Enterprise Support rund um die Uhr
- Einzeltermin für Einstiegs-Support
- Unbegrenzt viele Termine mit Adobe-Experten

Euer autorisierter Adobe-Fachhändler berät euch gerne über die Vorteile von Acrobat DC für euer Unternehmen.

## Adobe Acrobat DC

**Desktoptools und -Features**

Desktoptools und -Features

**Desktop Mobile und Web**

Mobile und Web

**Mobile und Web**

**IT-Management**

IT-Management

**Sicherheit**

Sicherheit

Die umfassende PDF-Lösung für die mobile Arbeitswelt von heute.

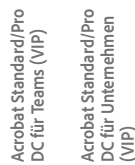

**Acrobat Standard/Pro** 

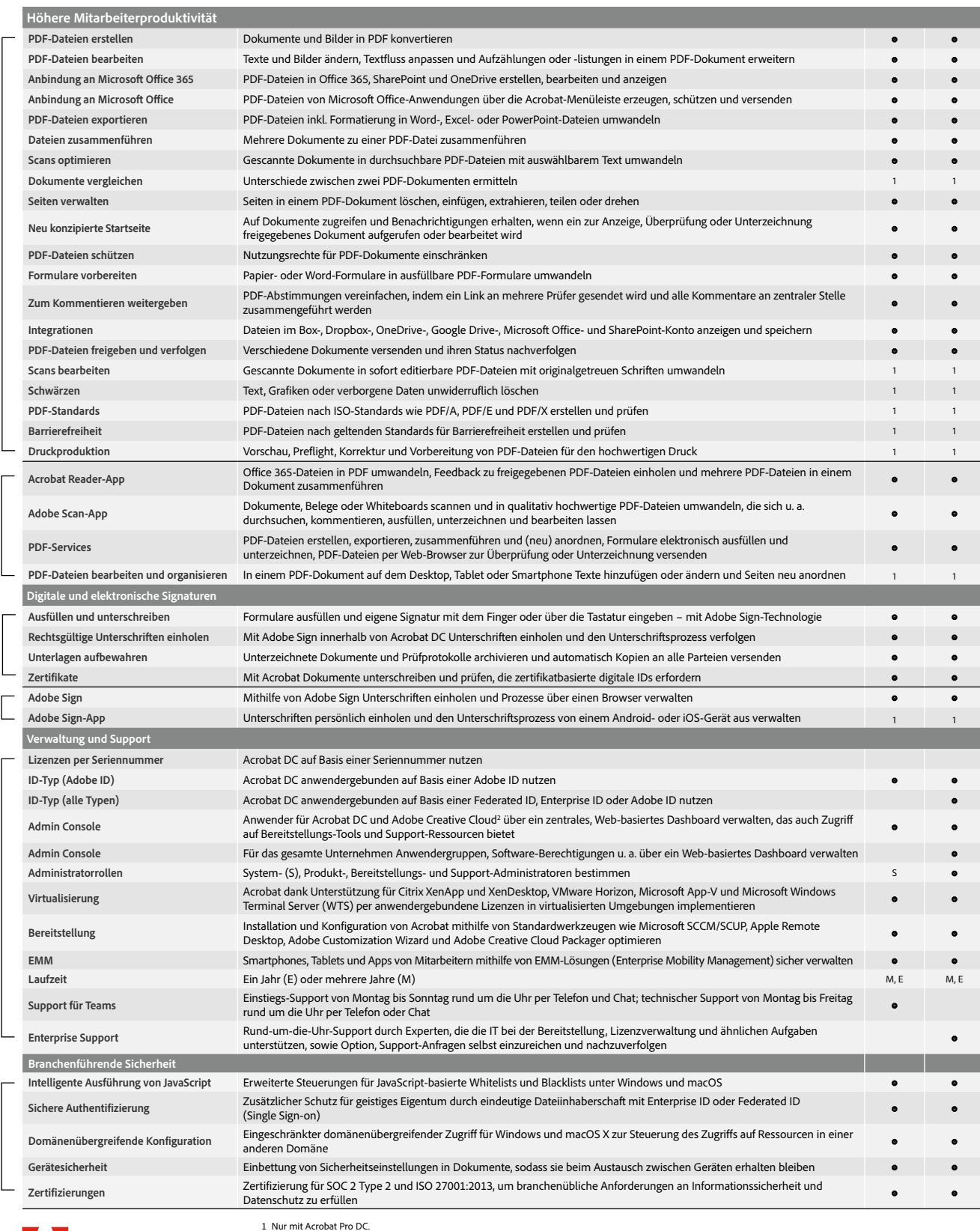

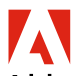

**Adobe** 

**Adobe Systems GmbH** Georg-Brauchle-Ring 58 D-80992 München **Adobe Systems (Schweiz) GmbH** World Trade Center Leutschenbachstrasse 95 CH-8050 Zürich *www.adobe.de, www.adobe.at www.adobe.ch, www.adobe.com*

Adobe, the Adobe logo, Acrobat, the Adobe PDF logo, Creative Cloud, and Reader are either registered trademarks or trademarks of Adobe in the United States<br>and/or other countries. All other trademarks are the property of t

Services von Adobe stehen nur Benutzern ab 13 Jahren zur Verfügung. Die Nutzung der Adobe-Services erfordert die Zustimmung zu den Nutzungsbedingungen<br>und zur Datenschutzrichtlinie von Adobe (www.ødobe.com/de/legaLhtml). D

2 Für Zugriff auf den Speicherplatz von Adobe Creative Cloud ist ein Abonnement erforderlich. Der Zugriff über Acrobat ist nur in Nord-, Mittel- und Südamerika und<br>der Karibik verfügbar.

© 2019 Adobe. All rights reserved. Printed in Germany.